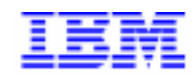

Compagnie IBM France 30, rue du Château des Rentiers 75640 Paris Cedex 13

# VisualAge Pacbase Monthly Letter

December 1999

Société anonyme au capital de 3 577 962 340 F Siège social : Tour Descartes - La Défense 5 2, avenue Gambetta - 92400 Courbevoie 552 118 465 R.C.S. Nanterre - Code NAF 300C Informations sur le site : Siret: 552 118 465 02885 Tél. + 33 1 40 77 20 00 - Fax + 33 1 40 77

# **Table of Contents**

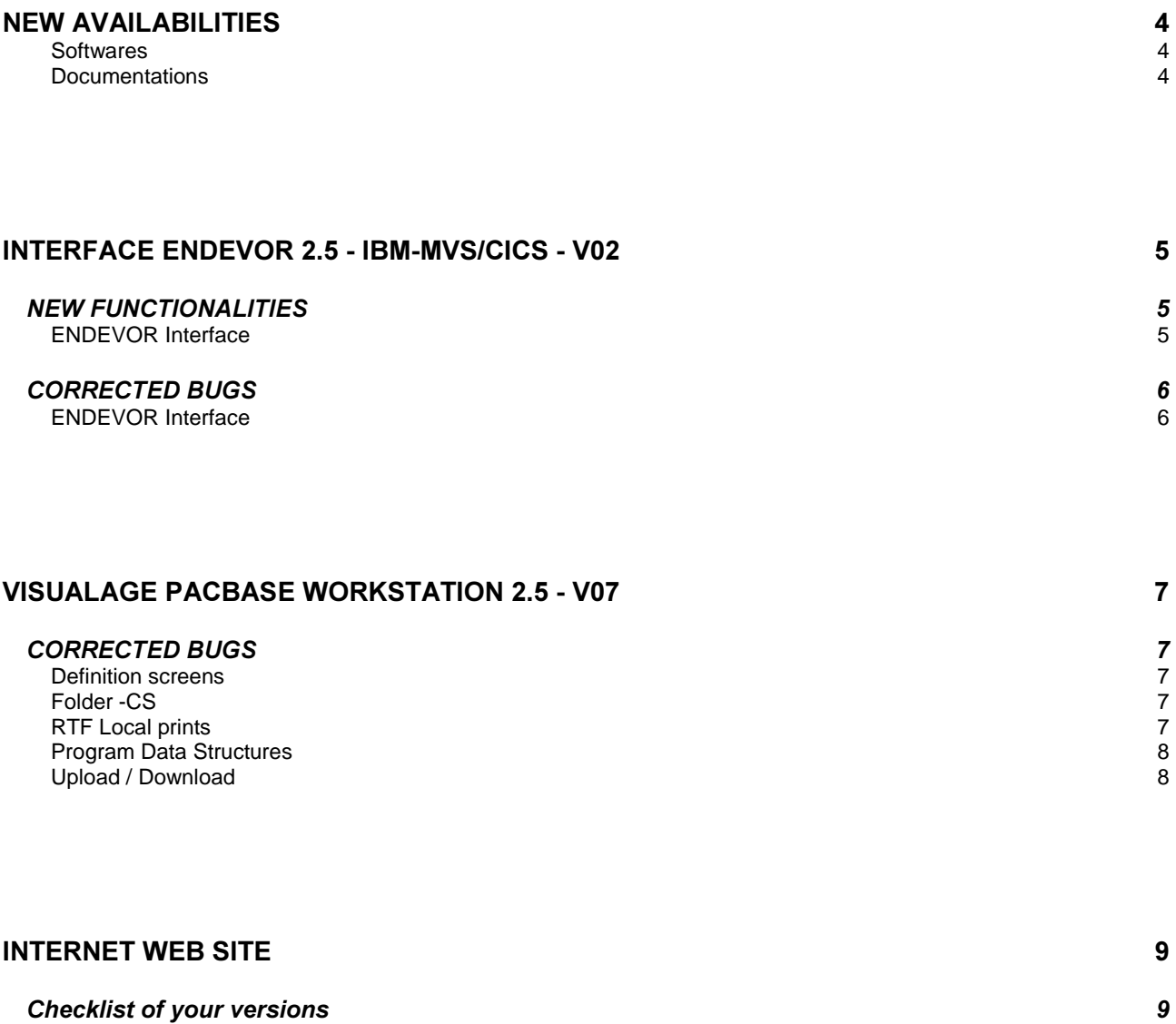

# **New Availabilities**

### **Softwares**

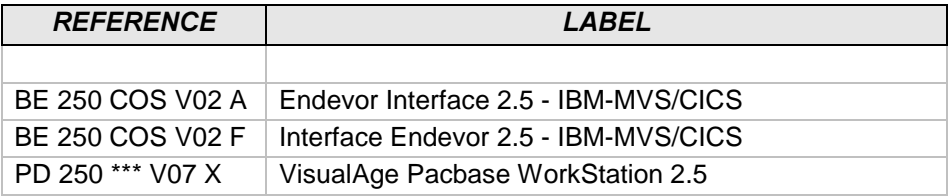

### **Documentations**

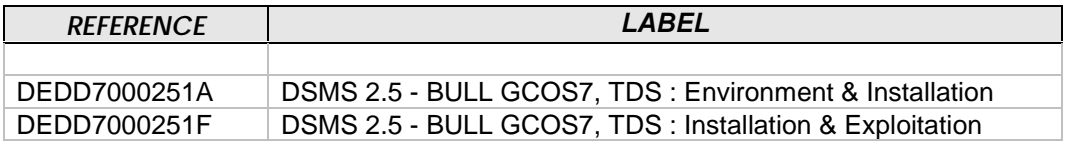

### Interface ENDEVOR 2.5 - IBM-MVS/CICS - V02

### **NEW FUNCTIONALITIES**

### **ENDEVOR Interface**

Recognition of VA Pacbase 2.5 PAF Function instead of 2.0 version in the interface. *(C: 19526 - All Platforms)* 

Up to the V01 2.5 version, VA Pacbase/Endevor interface used the 2.0 PAF Function in the following batch procedures: CIND, MEND, GPND. From V02 version, the interface uses the 2.5 PAF Function.

The use of this new version requires some modifications: 1)'DFSYSPAF' member in the 'SY' parameters file

In the Define Cluster, replace the following line:

RECSZ (170 468) )

by RECSZ (170 470) )

2) 'GPND' procedure:

a) After the parameter line....

// PAC7GB='????', DSN 'PAC7JB' PROC. GPRT PAC

....add the following parameter:

// PAC7JG='????', DSN 'PAC7JG' PROC. GPRT PAC

b) In the 'PNDV10' Step, add the following DD line:

//PAC7JG DD DSN=&PAC7JG,DISP=(OLD,PASS)

Remark: The CIND and MEND procedures remain unchanged.

### CORRECTED BUGS

### **ENDEVOR Interface**

### 'D' action code instead of 'A' for VA Pacbase update transactions generated in English version.

#### *(C: 19421 - All Platforms)*

For an Endevor DELETE action, VA Pacbase update transactions generated by the PNDM10 program, had a 'A' action code instead of 'D' in the English version of the interface. This error has been corrected.

The procedures concerned are the following ones : CIND, JRND, MEND, and RPND.

#### In a Year2000 site, dates such as 99/12/04 were converted into 2099/12/04 instead of 1999/12/04.

*(C: 19479 - All Platforms)* 

The error has been corrected. You need to reinstall Exit3.

#### **RPND procedure (PNRPEU pgm) interrupted beyond 10 millions of data.** *(C: 19480 - All Platforms)*

The RPND procedure (PNRPEU pgm) was interrupted beyond 10 millions of data. The error has been corrected.

#### The ADD action processing is executed properly by Exit3 now.

*(C: 19498 - All Platforms)* 

It has been corrected.

#### With Year2000 test, such date data as 99/11/04 were converted to 2099/11/04 instead of 1999/11/04

#### *(C: 19517 - All Platforms)*

With Year2000 test, such date data as 99/11/04 were converted to 2099/11/04 instead of 1999/11/04.

The century data was systematically converted to '20' and did not take into account the year data. It has been corrected.

## **VisualAge Pacbase WorkStation 2.5 - V07**

### $CORRECTED$  *BUGS*

### **Definition screens**

### **Current field for a child element.**

*(C: 19257 – All Platforms)* 

In the definition screen of a child element, the content of the field that contains the caret is correctly taken into account on the Host.

### $Folder$ -CS

### **Node tree display.**

*(C: 19350 - All Platforms)* 

Moving the error message box while uploading the description could crash the application. This has been corrected.

### *RTF Local prints*

### **Graph generation in ILRTF.**

*(C: 18928 – All Platforms)* 

The graphs are correctly drawn in the Document local print facility. There is no longer loss or truncating of icons or labels.

#### **Generation of local reports on distributed workstations.** *(C: 19460 – All Platforms)*

When the storage of the various elements of the WorkStation is distributed on several units, the access to the profile or configuration files could be disturbed and it was not possible to generate graphs in some cases.

This has been corrected.

### **Program Data Structures**

### **2** Opening modes Input/Output and Extend.

#### *(C: 17899 - All Platforms)*

The PGMCD application recognizes, for indexed and VSAM files with sequential access, the opening modes "Input/Output" (R) in input, and "Extend" (E), in output.

### **Upload / Download**

#### Downloading 2.0 graphs in version 2.5. *(C: 19253 – All Platforms)*

The intermediate points of the links of a graph are no longer misplaced while downloading a 2.0 graph in version 2.5.

### **Internet Web Site**

### **Checklist of your versions**

To make the checklist of your versions, have a look on our web site at the following address : <http://www.ibm.com/software/ad/vapacbase/support/cmpy2k.htm>

You will find some information on the Y2K compatibility of your VisualAge Pacbase releases.